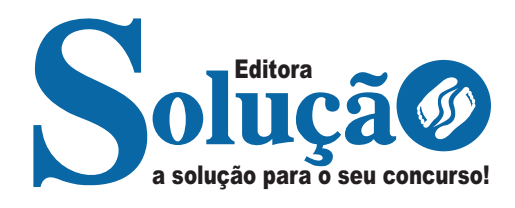

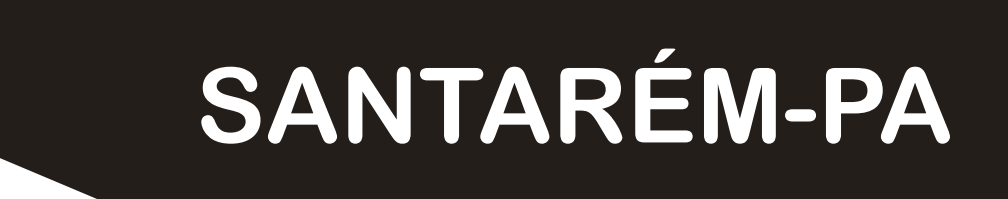

# **PREFEITURA MUNICIPAL DE SANTARÉM - PARÁ**

# Técnico De Enfermagem

**CONCURSO PÚBLICO Nº 001/2024**

CÓD: SL-087JH-24 7908433256656

# Língua Portuguesa

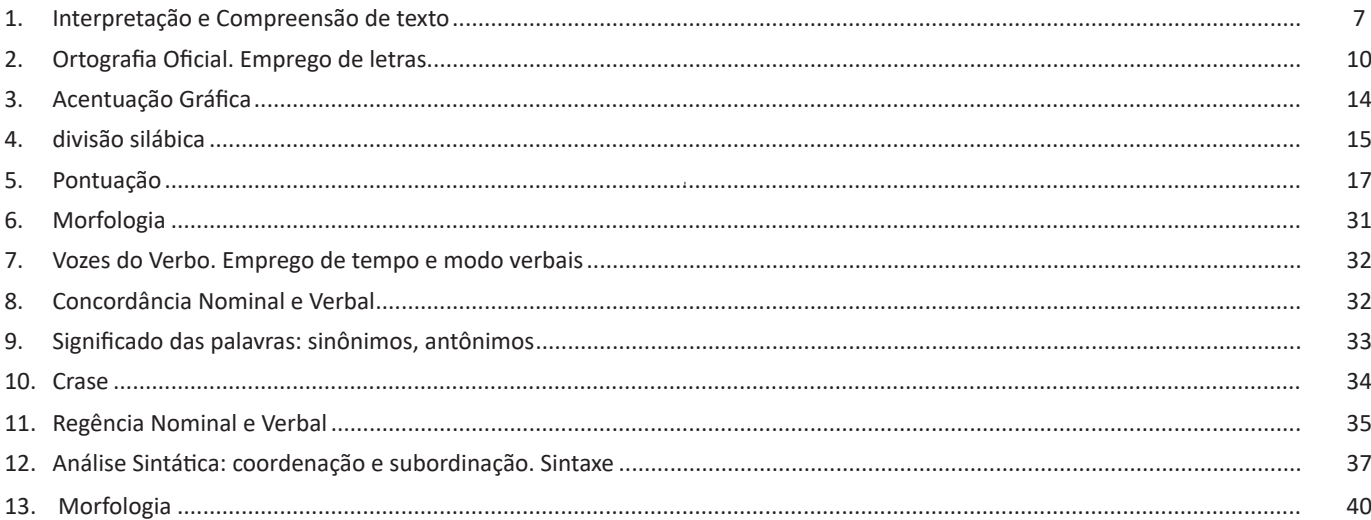

# **Informática Básica**

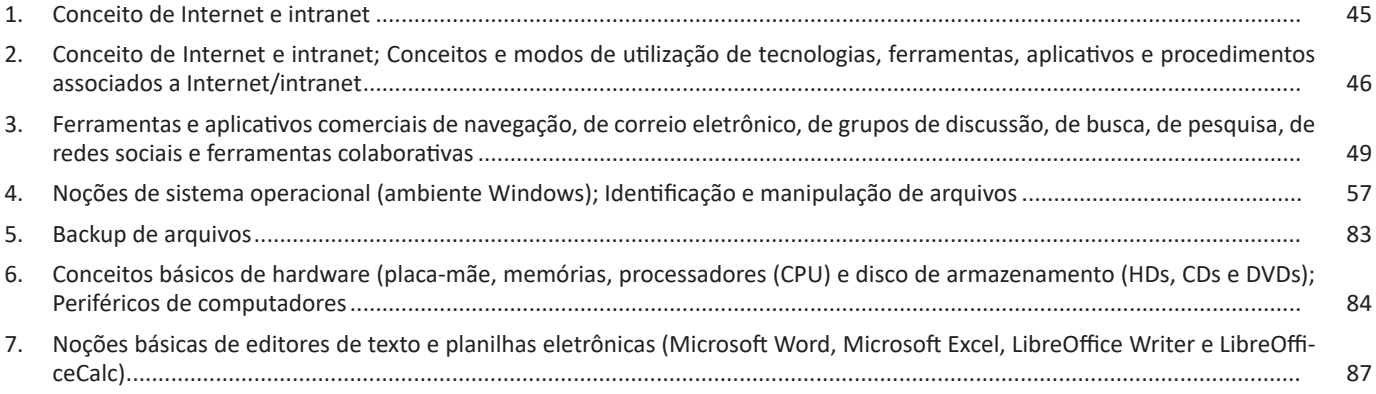

# **Conhecimentos Específicos Técnico De Enfermagem**

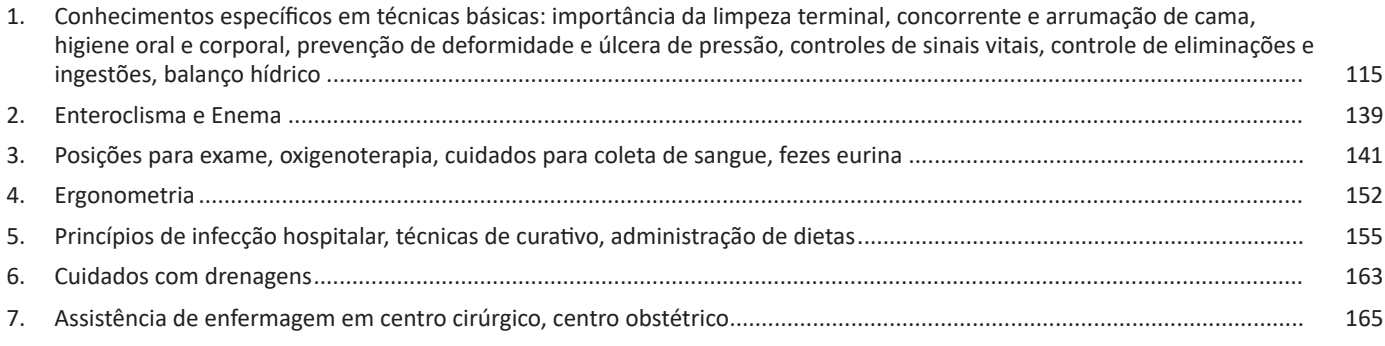

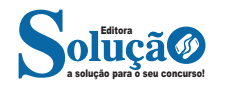

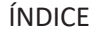

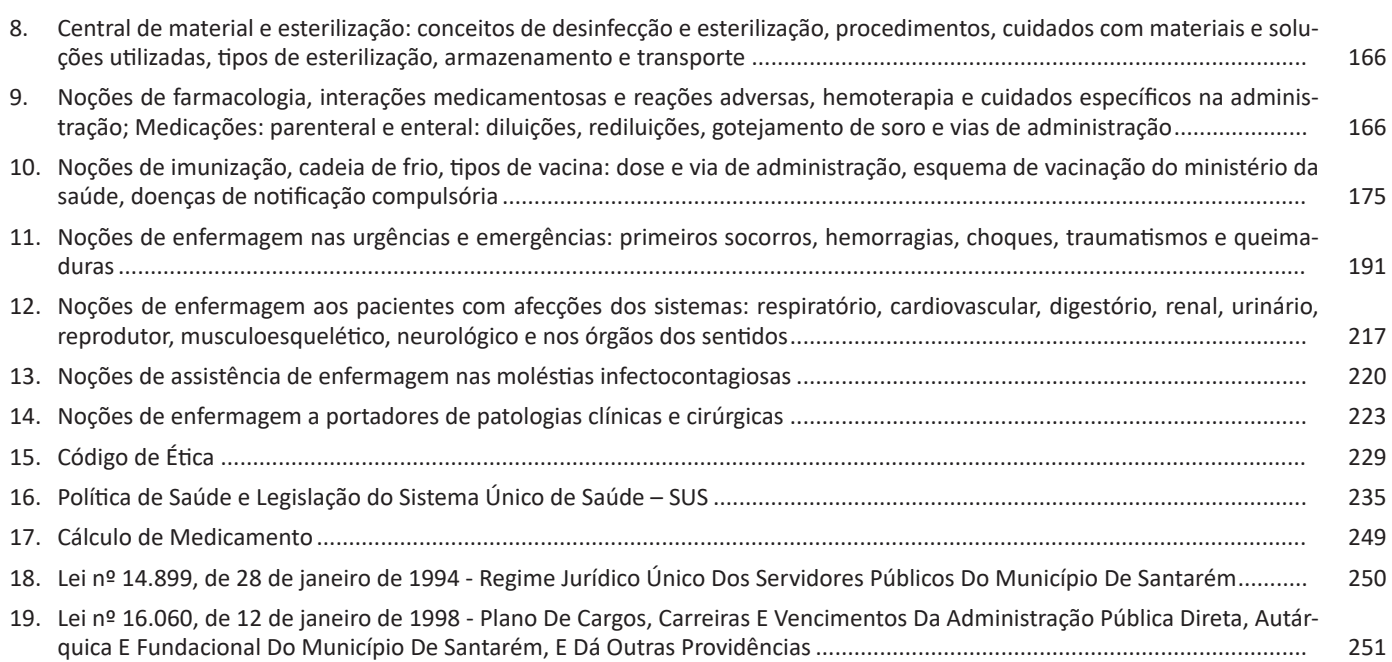

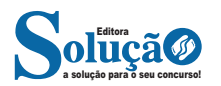

# **LÍNGUA PORTUGUESA**

#### **INTERPRETAÇÃO E COMPREENSÃO DE TEXTO**

#### **Definição Geral**

Embora correlacionados, esses conceitos se distinguem, pois sempre que compreendemos adequadamente um texto e o objetivo de sua mensagem, chegamos à interpretação, que nada mais é do que as conclusões específicas. Exemplificando, sempre que nos é exigida a compreensão de uma questão em uma avaliação, a resposta será localizada no próprio no texto, posteriormente, ocorre a interpretação, que é a leitura e a conclusão fundamentada em nossos conhecimentos prévios.

#### **Compreensão de Textos**

Resumidamente, a compreensão textual consiste na análise do que está explícito no texto, ou seja, na identificação da mensagem. É assimilar (uma devida coisa) intelectualmente, fazendo uso da capacidade de entender, atinar, perceber, compreender. Compreender um texto é apreender de forma objetiva a mensagem transmitida por ele. Portanto, a compreensão textual envolve a decodificação da mensagem que é feita pelo leitor. Por exemplo, ao ouvirmos uma notícia, automaticamente compreendemos a mensagem transmitida por ela, assim como o seu propósito comunicativo, que é informar o ouvinte sobre um determinado evento.

#### **Interpretação de Textos**

É o entendimento relacionado ao conteúdo, ou melhor, os resultados aos quais chegamos por meio da associação das ideias e, em razão disso, sobressai ao texto. Resumidamente, interpretar é decodificar o sentido de um texto por indução.

A interpretação de textos compreende a habilidade de se chegar a conclusões específicas após a leitura de algum tipo de texto, seja ele escrito, oral ou visual.

Grande parte da bagagem interpretativa do leitor é resultado da leitura, integrando um conhecimento que foi sendo assimilado ao longo da vida. Dessa forma, a interpretação de texto é subjetiva, podendo ser diferente entre leitores.

#### **Exemplo de compreensão e interpretação de textos**

Para compreender melhor a compreensão e interpretação de textos, analise a questão abaixo, que aborda os dois conceitos em um texto misto (verbal e visual):

*FGV > SEDUC/PE > Agente de Apoio ao Desenvolvimento Escolar Especial > 2015 Português > Compreensão e interpretação de textos*

A imagem a seguir ilustra uma campanha pela inclusão social.

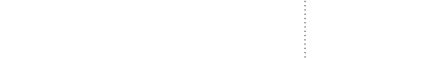

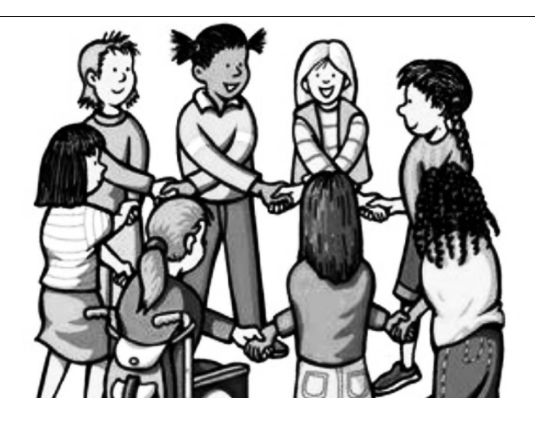

*"A Constituição garante o direito à educação para todos e a inclusão surge para garantir esse direito também aos alunos com deficiências de toda ordem, permanentes ou temporárias, mais ou menos severas."*

A partir do fragmento acima, assinale a afirmativa *incorreta*. (A) A inclusão social é garantida pela Constituição Federal de 1988.

(B) As leis que garantem direitos podem ser mais ou menos severas.

(C) O direito à educação abrange todas as pessoas, deficientes ou não.

(D) Os deficientes temporários ou permanentes devem ser incluídos socialmente.

(E) *"Educação para todos"* inclui também os deficientes.

#### **Comentário da questão:**

Em "A" o texto é sobre direito à educação, incluindo as pessoas com deficiência, ou seja, inclusão de pessoas na sociedade. = afirmativa correta.

Em "B" o complemento "mais ou menos severas" se refere à "deficiências de toda ordem", não às leis. = afirmativa incorreta.

Em "C" o advérbio "também", nesse caso, indica a inclusão/ adição das pessoas portadoras de deficiência ao direito à educação, além das que não apresentam essas condições. = afirmativa correta.

Em "D" além de mencionar "deficiências de toda ordem", o texto destaca que podem ser "permanentes ou temporárias". = afirmativa correta.

Em "E" este é o tema do texto, a inclusão dos deficientes. = afirmativa correta.

Resposta: Logo, a Letra B é a resposta Certa para essa questão, visto que é a única que contém uma afirmativa incorreta sobre o texto.

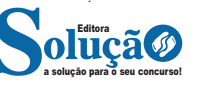

# LÍNGUA PORTUGUESA

#### **IDENTIFICANDO O TEMA DE UM TEXTO**

O tema é a ideia principal do texto. É com base nessa ideia principal que o texto será desenvolvido. Para que você consiga identificar o tema de um texto, é necessário relacionar as diferentes informações de forma a construir o seu sentido global, ou seja, você precisa relacionar as múltiplas partes que compõem um todo significativo, que é o texto.

Em muitas situações, por exemplo, você foi estimulado a ler um texto por sentir-se atraído pela temática resumida no título. Pois o título cumpre uma função importante: antecipar informações sobre o assunto que será tratado no texto.

Em outras situações, você pode ter abandonado a leitura porque achou o título pouco atraente ou, ao contrário, sentiu-se atraído pelo título de um livro ou de um filme, por exemplo. É muito comum as pessoas se interessarem por temáticas diferentes, dependendo do sexo, da idade, escolaridade, profissão, preferências pessoais e experiência de mundo, entre outros fatores.

Mas, sobre que tema você gosta de ler? Esportes, namoro, sexualidade, tecnologia, ciências, jogos, novelas, moda, cuidados com o corpo? Perceba, portanto, que as temáticas são praticamente infinitas e saber reconhecer o tema de um texto é condição essencial para se tornar um leitor hábil. Vamos, então, começar nossos estudos?

Propomos, inicialmente, que você acompanhe um exercício bem simples, que, intuitivamente, todo leitor faz ao ler um texto: reconhecer o seu tema. Vamos ler o texto a seguir?

#### **CACHORROS**

Os zoólogos acreditam que o cachorro se originou de uma espécie de lobo que vivia na Ásia. Depois os cães se juntaram aos seres humanos e se espalharam por quase todo o mundo. Essa amizade começou há uns 12 mil anos, no tempo em que as pessoas precisavam caçar para se alimentar. Os cachorros perceberam que, se não atacassem os humanos, podiam ficar perto deles e comer a comida que sobrava. Já os homens descobriram que os cachorros podiam ajudar a caçar, a cuidar de rebanhos e a tomar conta da casa, além de serem ótimos companheiros. Um colaborava com o outro e a parceria deu certo.

Ao ler apenas o título "Cachorros", você deduziu sobre o possível assunto abordado no texto. Embora você imagine que o texto vai falar sobre cães, você ainda não sabia exatamente o que ele falaria sobre cães. Repare que temos várias informações ao longo do texto: a hipótese dos zoólogos sobre a origem dos cães, a associação entre eles e os seres humanos, a disseminação dos cães pelo mundo, as vantagens da convivência entre cães e homens.

As informações que se relacionam com o tema chamamos de subtemas (ou ideias secundárias). Essas informações se integram, ou seja, todas elas caminham no sentido de estabelecer uma unidade de sentido. Portanto, pense: sobre o que exatamente esse texto fala? Qual seu assunto, qual seu tema? Certamente você chegou à conclusão de que o texto fala sobre a relação entre homens e cães. Se foi isso que você pensou, parabéns! Isso significa que você foi capaz de identificar o tema do texto!

> *Fonte: https://portuguesrapido.com/tema-ideia-central-e-ideias-secundarias/*

## **IDENTIFICAÇÃO DE EFEITOS DE IRONIA OU HUMOR EM TEXTOS VARIADOS**

# **Ironia**

Ironia *é o recurso pelo qual o emissor diz o contrário do que está pensando ou sentindo (ou por pudor em relação a si próprio ou com intenção depreciativa e sarcástica em relação a outrem).* 

A ironia consiste na utilização de determinada palavra ou expressão que, em um outro contexto diferente do usual, ganha um novo sentido, gerando um efeito de humor.

Exemplo:

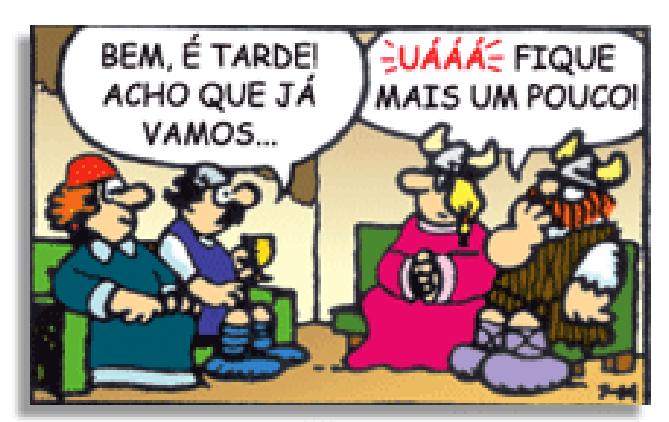

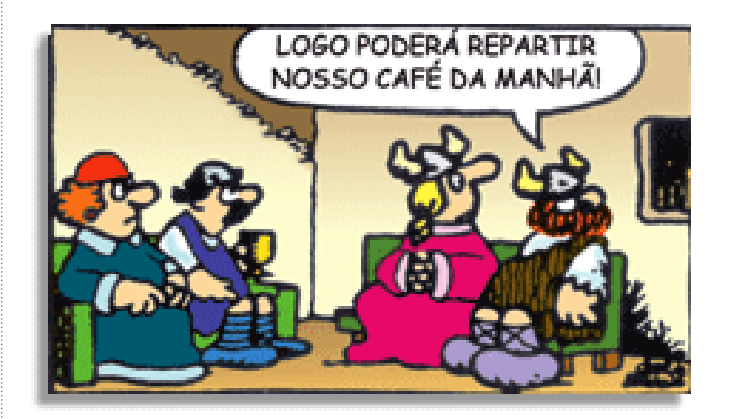

Na construção de um texto, ela pode aparecer em três modos: ironia verbal, ironia de situação e ironia dramática (ou satírica).

#### *Ironia verbal*

Ocorre quando se diz algo pretendendo expressar outro significado, normalmente oposto ao sentido literal. A expressão e a intenção são diferentes.

Exemplo: Você foi tão bem na prova! Tirou um zero incrível!

#### *Ironia de situação*

A intenção e resultado da ação não estão alinhados, ou seja, o resultado é contrário ao que se espera ou que se planeja.

Exemplo: Quando num texto literário uma personagem planeja uma ação, mas os resultados não saem como o esperado. No livro "Memórias Póstumas de Brás Cubas", de Machado de Assis, a personagem título tem obsessão por ficar conhecida. Ao longo da vida, tenta de muitas maneiras alcançar a notoriedade sem suces-

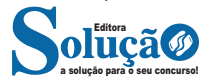

so. Após a morte, a personagem se torna conhecida. A ironia é que planejou ficar famoso antes de morrer e se tornou famoso após a morte.

#### *Ironia dramática (ou satírica)*

*A ironia dramática é um efeito de sentido que ocorre nos textos literários quando o leitor, a audiência, tem mais informações do que tem um personagem sobre os eventos da narrativa e sobre intenções de outros personagens. É um recurso usado para aprofundar os significados ocultos em diálogos e ações e que, quando captado pelo leitor, gera um clima de suspense, tragédia ou mesmo comédia, visto que um personagem é posto em situações que geram conflitos e mal-entendidos porque ele mesmo não tem ciência do todo da narrativa.*

Exemplo: Em livros com narrador onisciente, que sabe tudo o que se passa na história com todas as personagens, é mais fácil aparecer esse tipo de ironia. A peça como Romeu e Julieta, por exemplo, se inicia com a fala que relata que os protagonistas da história irão morrer em decorrência do seu amor. As personagens agem ao longo da peça esperando conseguir atingir seus objetivos, mas a plateia já sabe que eles não serão bem-sucedidos.

#### **Humor**

Nesse caso, é muito comum a utilização de situações que pareçam cômicas ou surpreendentes para provocar o efeito de humor.

Situações cômicas ou potencialmente humorísticas compartilham da característica do efeito surpresa. O humor reside em ocorrer algo fora do esperado numa situação.

Há diversas situações em que o humor pode aparecer. Há as tirinhas e charges, que aliam texto e imagem para criar efeito cômico; há anedotas ou pequenos contos; e há as crônicas, frequentemente acessadas como forma de gerar o riso.

Os textos com finalidade humorística podem ser divididos em quatro categorias: anedotas, cartuns, tiras e charges.

#### Exemplo:

# **INTERVENÇÃO MILITAR**

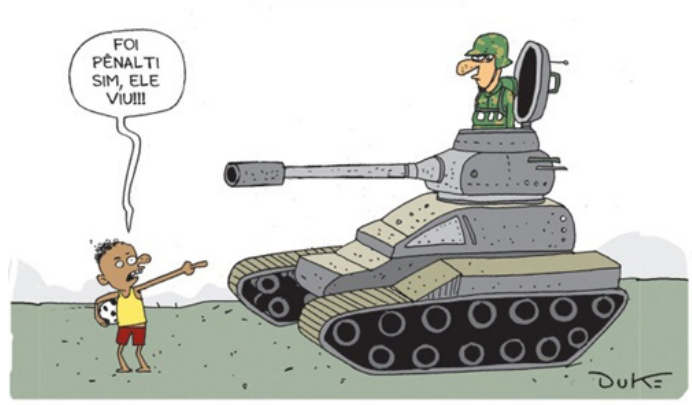

# **ANÁLISE E A INTERPRETAÇÃO DO TEXTO SEGUNDO O GÊ-NERO EM QUE SE INSCREVE**

Compreender um texto trata da análise e decodificação do que de fato está escrito, seja das frases ou das ideias presentes. Interpretar um texto, está ligado às conclusões que se pode chegar ao conectar as ideias do texto com a realidade. Interpretação trabalha com a subjetividade, com o que se entendeu sobre o texto.

Interpretar um texto permite a compreensão de todo e qualquer texto ou discurso e se amplia no entendimento da sua ideia principal. Compreender relações semânticas é uma competência imprescindível no mercado de trabalho e nos estudos.

Quando não se sabe interpretar corretamente um texto pode- -se criar vários problemas, afetando não só o desenvolvimento profissional, mas também o desenvolvimento pessoal.

#### **Busca de sentidos**

Para a busca de sentidos do texto, pode-se retirar do mesmo os **tópicos frasais** presentes em cada parágrafo. Isso auxiliará na apreensão do conteúdo exposto.

Isso porque é ali que se fazem necessários, estabelecem uma relação hierárquica do pensamento defendido, retomando ideias já citadas ou apresentando novos conceitos.

Por fim, concentre-se nas ideias que realmente foram explicitadas pelo autor. Textos argumentativos não costumam conceder espaço para divagações ou hipóteses, supostamente contidas nas entrelinhas. Deve-se ater às ideias do autor, o que não quer dizer que o leitor precise ficar preso na superfície do texto, mas é fundamental que não sejam criadas suposições vagas e inespecíficas.

## **Importância da interpretação**

A prática da leitura, seja por prazer, para estudar ou para se informar, aprimora o vocabulário e dinamiza o raciocínio e a interpretação. A leitura, além de favorecer o aprendizado de conteúdos específicos, aprimora a escrita.

Uma interpretação de texto assertiva depende de inúmeros fatores. Muitas vezes, apressados, descuidamo-nos dos detalhes presentes em um texto, achamos que apenas uma leitura já se faz suficiente. Interpretar exige paciência e, por isso, sempre releia o texto, pois a segunda leitura pode apresentar aspectos surpreendentes que não foram observados previamente. Para auxiliar na busca de sentidos do texto, pode-se também retirar dele os **tópicos frasais** presentes em cada parágrafo, isso certamente auxiliará na apreensão do conteúdo exposto. Lembre-se de que os parágrafos não estão organizados, pelo menos em um bom texto, de maneira aleatória, se estão no lugar que estão, é porque ali se fazem necessários, estabelecendo uma relação hierárquica do pensamento defendido, retomando ideias já citadas ou apresentando novos conceitos.

Concentre-se nas ideias que de fato foram explicitadas pelo autor: os textos argumentativos não costumam conceder espaço para divagações ou hipóteses, supostamente contidas nas entrelinhas. Devemos nos ater às ideias do autor, isso não quer dizer que você precise ficar preso na superfície do texto, mas é fundamental que não criemos, à revelia do autor, suposições vagas e inespecíficas. Ler com atenção é um exercício que deve ser praticado à exaustão, assim como uma técnica, que fará de nós leitores proficientes.

#### **Diferença entre compreensão e interpretação**

A compreensão de um texto é fazer uma análise objetiva do texto e verificar o que realmente está escrito nele. Já a interpretação imagina o que as ideias do texto têm a ver com a realidade. O leitor tira conclusões subjetivas do texto.

#### **Gêneros Discursivos**

**Romance:** descrição longa de ações e sentimentos de personagens fictícios, podendo ser de comparação com a realidade ou totalmente irreal. A diferença principal entre um romance e uma

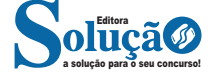

# LÍNGUA PORTUGUESA

novela é a extensão do texto, ou seja, o romance é mais longo. No romance nós temos uma história central e várias histórias secundárias.

**Conto**: obra de ficção onde é criado seres e locais totalmente imaginário. Com linguagem linear e curta, envolve poucas personagens, que geralmente se movimentam em torno de uma única ação, dada em um só espaço, eixo temático e conflito. Suas ações encaminham-se diretamente para um desfecho.

**Novela:** muito parecida com o conto e o romance, diferenciado por sua extensão. Ela fica entre o conto e o romance, e tem a história principal, mas também tem várias histórias secundárias. O tempo na novela é baseada no calendário. O tempo e local são definidos pelas histórias dos personagens. A história (enredo) tem um ritmo mais acelerado do que a do romance por ter um texto mais curto.

**Crônica**: texto que narra o cotidiano das pessoas, situações que nós mesmos já vivemos e normalmente é utilizado a ironia para mostrar um outro lado da mesma história. Na crônica o tempo não é relevante e quando é citado, geralmente são pequenos intervalos como horas ou mesmo minutos.

**Poesia**: apresenta um trabalho voltado para o estudo da linguagem, fazendo-o de maneira particular, refletindo o momento, a vida dos homens através de figuras que possibilitam a criação de imagens.

**Editorial**: texto dissertativo argumentativo onde expressa a opinião do editor através de argumentos e fatos sobre um assunto que está sendo muito comentado (polêmico). Sua intenção é convencer o leitor a concordar com ele.

**Entrevista**: texto expositivo e é marcado pela conversa de um entrevistador e um entrevistado para a obtenção de informações. Tem como principal característica transmitir a opinião de pessoas de destaque sobre algum assunto de interesse.

**Cantiga de roda**: gênero empírico, que na escola se materializa em uma concretude da realidade. A cantiga de roda permite as crianças terem mais sentido em relação a leitura e escrita, ajudando os professores a identificar o nível de alfabetização delas.

**Receita: t**exto instrucional e injuntivo que tem como objetivo de informar, aconselhar, ou seja, recomendam dando uma certa liberdade para quem recebe a informação.

# **DISTINÇÃO DE FATO E OPINIÃO SOBRE ESSE FATO**

#### **Fato**

O fato é algo que aconteceu ou está acontecendo. A existência do fato pode ser constatada de modo indiscutível. O fato é uma coisa que aconteceu e pode ser comprovado de alguma maneira, através de algum documento, números, vídeo ou registro.

Exemplo de fato: A mãe foi viajar.

#### **Interpretação**

É o ato de dar sentido ao fato, de entendê-lo. Interpretamos quando relacionamos fatos, os comparamos, buscamos suas causas, previmos suas consequências.

Entre o fato e sua interpretação há uma relação lógica: se apontamos uma causa ou consequência, é necessário que seja plausível. Se comparamos fatos, é preciso que suas semelhanças ou diferenças sejam detectáveis.

#### Exemplos de interpretação:

A mãe foi viajar porque considerou importante estudar em outro país.

A mãe foi viajar porque se preocupava mais com sua profissão do que com a filha.

#### **Opinião**

A opinião é a avaliação que se faz de um fato considerando um juízo de valor. É um julgamento que tem como base a interpretação que fazemos do fato.

Nossas opiniões costumam ser avaliadas pelo grau de coerência que mantêm com a interpretação do fato. É uma interpretação do fato, ou seja, um modo particular de olhar o fato. Esta opinião pode alterar de pessoa para pessoa devido a fatores socioculturais.

Exemplos de opiniões que podem decorrer das interpretações anteriores:

A mãe foi viajar porque considerou importante estudar em outro país. Ela tomou uma decisão acertada.

A mãe foi viajar porque se preocupava mais com sua profissão do que com a filha. Ela foi egoísta.

Muitas vezes, a interpretação já traz implícita uma opinião.

Por exemplo, quando se mencionam com ênfase consequências negativas que podem advir de um fato, se enaltecem previsões positivas ou se faz um comentário irônico na interpretação, já estamos expressando nosso julgamento.

É muito importante saber a diferença entre o fato e opinião, principalmente quando debatemos um tema polêmico ou quando analisamos um texto dissertativo.

#### Exemplo:

A mãe viajou e deixou a filha só. Nem deve estar se importando com o sofrimento da filha.

#### **ORTOGRAFIA OFICIAL. EMPREGO DE LETRAS**

A ortografia oficial prescreve a maneira correta de escrever as palavras, baseada nos padrões cultos do idioma. Procure sempre usar um bom dicionário e ler muito para melhorar sua escrita.

# Alfabeto

O alfabeto passou a ser formado por 26 letras: A – B – C – D – E – F – G – H – I – J – K – L – M – N – O – P – Q – R – S – T – U – V – W – X – Y – Z.. As letras "k", "w" e "y" não eram consideradas integrantes do alfabeto (agora são). Essas letras são usadas em unidades de medida, nomes próprios, palavras estrangeiras e outras palavras em geral. Exemplos: km, kg, watt, playground, William, Kafka, kafkiano.

a solução para o seu concurso! Editora

# **INFORMÁTICA BÁSICA**

#### **CONCEITO DE INTERNET E INTRANET**

#### **INTERNET**

A Internet é uma rede mundial de computadores interligados através de linhas de telefone, linhas de comunicação privadas, cabos submarinos, canais de satélite, etc<sup>1</sup>. Ela nasceu em 1969, nos Estados Unidos. Interligava originalmente laboratórios de pesquisa e se chamava ARPAnet (ARPA: Advanced Research Projects Agency). Com o passar do tempo, e com o sucesso que a rede foi tendo, o número de adesões foi crescendo continuamente. Como nesta época, o computador era extremamente difícil de lidar, somente algumas instituições possuíam internet.

No entanto, com a elaboração de softwares e interfaces cada vez mais fáceis de manipular, as pessoas foram se encorajando a participar da rede. O grande atrativo da internet era a possibilidade de se trocar e compartilhar ideias, estudos e informações com outras pessoas que, muitas vezes nem se conhecia pessoalmente.

#### **Conectando-se à Internet**

Para se conectar à Internet, é necessário que se ligue a uma rede que está conectada à Internet. Essa rede é de um provedor de acesso à internet. Assim, para se conectar você liga o seu computador à rede do provedor de acesso à Internet; isto é feito por meio de um conjunto como modem, roteadores e redes de acesso (linha telefônica, cabo, fibra-ótica, wireless, etc.).

#### **World Wide Web**

A web nasceu em 1991, no laboratório CERN, na Suíça. Seu criador, Tim Berners-Lee, concebeu-a unicamente como uma linguagem que serviria para interligar computadores do laboratório e outras instituições de pesquisa, e exibir documentos científicos de forma simples e fácil de acessar.

Hoje é o segmento que mais cresce. A chave do sucesso da World Wide Web é o hipertexto. Os textos e imagens são interligados por meio de palavras-chave, tornando a navegação simples e agradável.

#### **Protocolo de comunicação**

Transmissão e fundamentalmente por um conjunto de protocolos encabeçados pelo TCP/IP. Para que os computadores de uma rede possam trocar informações entre si é necessário que todos os computadores adotem as mesmas regras para o envio e o recebimento de informações. Este conjunto de regras é conhecido como Protocolo de Comunicação. No protocolo de comunicação estão definidas todas as regras necessárias para que o computador de destino, "entenda" as informações no formato que foram enviadas pelo computador de origem.

*1 https://cin.ufpe.br/~macm3/Folders/Apostila%20Internet%20-%20 Avan%E7ado.pdf*

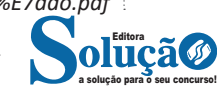

Existem diversos protocolos, atualmente a grande maioria das redes utiliza o protocolo TCP/IP já que este é utilizado também na Internet.

O protocolo TCP/IP acabou se tornando um padrão, inclusive para redes locais, como a maioria das redes corporativas hoje tem acesso Internet, usar TCP/IP resolve a rede local e também o acesso externo.

#### **TCP / IP**

Sigla de Transmission Control Protocol/Internet Protocol (Protocolo de Controle de Transmissão/Protocolo Internet).

Embora sejam dois protocolos, o TCP e o IP, o TCP/IP aparece nas literaturas como sendo:

- O protocolo principal da Internet;

- O protocolo padrão da Internet;

- O protocolo principal da família de protocolos que dá suporte ao funcionamento da Internet e seus serviços.

Considerando ainda o protocolo TCP/IP, pode-se dizer que:

A parte TCP é responsável pelos serviços e a parte IP é responsável pelo roteamento (estabelece a rota ou caminho para o transporte dos pacotes).

#### **Domínio**

Se não fosse o conceito de domínio quando fossemos acessar um determinado endereço na web teríamos que digitar o seu endereço IP. Por exemplo: para acessar o site do Google ao invés de você digitar www.google.com você teria que digitar um número IP – 74.125.234.180.

É através do protocolo DNS (Domain Name System), que é possível associar um endereço de um site a um número IP na rede. O formato mais comum de um endereço na Internet é algo como http://www.empresa.com.br, em que:

**www: (World Wide Web):** convenção que indica que o endereço pertence à web.

**empresa:** nome da empresa ou instituição que mantém o serviço.

**com:** indica que é comercial. **br:** indica que o endereço é no Brasil.

#### **URL**

Um URL (de Uniform Resource Locator), em português, Localizador-Padrão de Recursos, é o endereço de um recurso (um arquivo, uma impressora etc.), disponível em uma rede; seja a Internet, ou uma rede corporativa, uma intranet.

Uma URL tem a seguinte estrutura: protocolo://máquina/caminho/recurso.

# **HTTP**

É o protocolo responsável pelo tratamento de pedidos e respostas entre clientes e servidor na World Wide Web. Os endereços web sempre iniciam com http:// (http significa Hypertext Transfer Protocol, Protocolo de transferência hipertexto).

#### **Hipertexto**

São textos ou figuras que possuem endereços vinculados a eles. Essa é a maneira mais comum de navegar pela web.

#### **Impressão de páginas**

Para imprimir uma página da Internet, basta clicar no botão de impressão do navegador. O navegador irá então abrir uma janela de impressão, onde o usuário poderá configurar as opções de impressão.

#### **INTRANET**

A intranet é uma rede de computadores privada que assenta sobre a suíte de protocolos da Internet, porém, de uso exclusivo de um determinado local, como, por exemplo, a rede de uma empresa, que só pode ser acessada pelos seus utilizadores ou colaboradores internos<sup>2</sup>.

Pelo fato, a sua aplicação a todos os conceitos emprega-se à intranet, como, por exemplo, o paradigma de cliente-servidor. Para tal, a gama de endereços IP reservada para esse tipo de aplicação situa-se entre 192.168.0.0 até 192.168.255.255.

Dentro de uma empresa, todos os departamentos possuem alguma informação que pode ser trocada com os demais setores, podendo cada sessão ter uma forma direta de se comunicar com as demais, o que se assemelha muito com a conexão LAN (Local Area Network), que, porém, não emprega restrições de acesso.

A intranet é um dos principais veículos de comunicação em corporações. Por ela, o fluxo de dados (centralização de documentos, formulários, notícias da empresa, etc.) é constante, pretendendo reduzir os custos e ganhar velocidade na divulgação e distribuição de informações.

Apesar do seu uso interno, acessando aos dados corporativos, a intranet permite que computadores localizados numa filial, se conectados à internet com uma senha, acessem conteúdos que estejam na sua matriz. Ela cria um canal de comunicação direto entre a empresa e os seus funcionários/colaboradores, tendo um ganho significativo em termos de segurança.

## **EXTRANET**

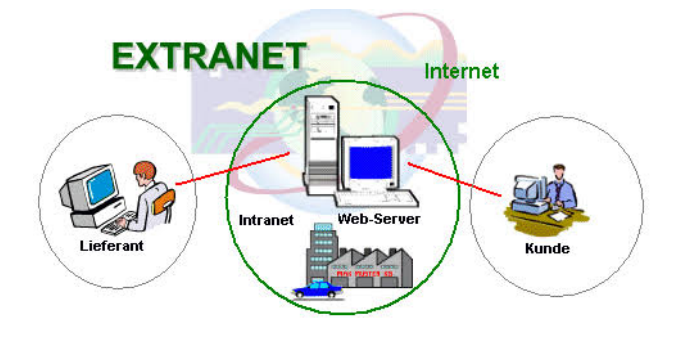

*2 https://centraldefavoritos.com.br/2018/01/11/conceitos-basicos-ferramentas-aplicativos-e-procedimentos-de-internet-e-intranet-parte-2/*

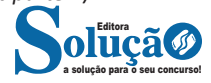

Quando alguma informação dessa intranet é aberta a clientes ou fornecedores dessa empresa, essa rede passa a ser chamada de extranet. Se sua empresa tem uma intranet e seu fornecedor também e ambas essas redes privadas compartilham uma rede entre si, para facilitar pedidos, pagamentos e o que mais precisarem, essa rede compartilhada é conhecida como extranet. Ainda, se sua empresa abre uma parte de sua rede para contato com o cliente, ou permite uma interface de acesso dos fornecedores essa rede com ele é chamada de extranet.

Tecnicamente, os sistemas que permitem isso são os mesmos da intranet, com a diferença que aqui é necessário um acesso à internet. A diferença básica entre intranet e extranet está em quem gerencia a rede. O funcionamento é o mesmo e a arquitetura da rede é a mesma. Só que em uma intranet, quem gerencia é só uma empresa, enquanto que em uma extranet, os gerentes são as várias empresas que compartilham a rede.

A extranet seria uma extensão da intranet. Funciona igualmente como a intranet, porém sua principal característica é a possibilidade de acesso via internet, ou seja, de qualquer lugar do mundo você pode acessar os dados de sua empresa. A ideia de uma extranet é melhorar a comunicação entre os funcionários e parceiros além de acumular uma base de conhecimento que possa ajudar os funcionários a criar novas soluções.

Algumas pessoas consideram a extranet como uma "intranet que saiu da empresa". É uma intranet que se estende aos clientes e fornecedores, e que pode ser acessada de fora da empresa, contudo permanece restrita ao público de interesse da organização.

# **Comparativo entre as Tecnologias**

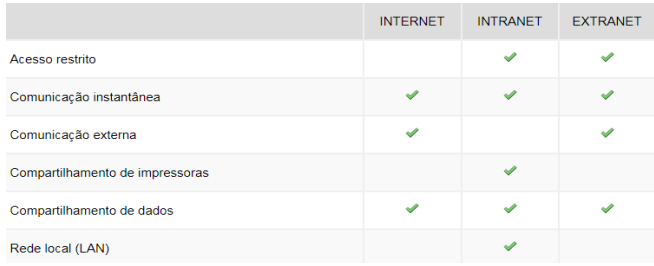

**CONCEITO DE INTERNET E INTRANET; CONCEITOS E MO-DOS DE UTILIZAÇÃO DE TECNOLOGIAS, FERRAMENTAS, APLICATIVOS E PROCEDIMENTOS ASSOCIADOS A INTER-NET/INTRANET**

#### **Navegadores**

Um navegador de internet é um programa que mostra informações da internet na tela do computador do usuário.

Além de também serem conhecidos como browser ou web browser, eles funcionam em computadores, notebooks, dispositivos móveis, aparelhos portáteis, videogames e televisores conectados à internet.

Um navegador de internet condiciona a estrutura de um site e exibe qualquer tipo de conteúdo na tela da máquina usada pelo internauta.

Esse conteúdo pode ser um texto, uma imagem, um vídeo, um jogo eletrônico, uma animação, um aplicativo ou mesmo servidor. Ou seja, o navegador é o meio que permite o acesso a qualquer página ou site na rede.

Para funcionar, um navegador de internet se comunica com servidores hospedados na internet usando diversos tipos de protocolos de rede. Um dos mais conhecidos é o protocolo HTTP, que transfere dados binários na comunicação entre a máquina, o navegador e os servidores.

#### **Funcionalidades de um Navegador de Internet**

A principal funcionalidade dos navegadores é mostrar para o usuário uma tela de exibição através de uma janela do navegador.

Ele decodifica informações solicitadas pelo usuário, através de códigos-fonte, e as carrega no navegador usado pelo internauta.

Ou seja, entender a mensagem enviada pelo usuário, solicitada através do endereço eletrônico, e traduzir essa informação na tela do computador. É assim que o usuário consegue acessar qualquer site na internet.

O recurso mais comum que o navegador traduz é o HTML, uma linguagem de marcação para criar páginas na web e para ser interpretado pelos navegadores.

Eles também podem reconhecer arquivos em formato PDF, imagens e outros tipos de dados.

Essas ferramentas traduzem esses tipos de solicitações por meio das URLs, ou seja, os endereços eletrônicos que digitamos na parte superior dos navegadores para entrarmos numa determinada página.

Abaixo estão outros recursos de um navegador de internet:

**– Barra de Endereço:** é o espaço em branco que fica localizado no topo de qualquer navegador. É ali que o usuário deve digitar a URL (ou domínio ou endereço eletrônico) para acessar qualquer página na web.

**– Botões de Início, Voltar e Avançar:** botões clicáveis básicos que levam o usuário, respectivamente, ao começo de abertura do navegador, à página visitada antes ou à página visitada seguinte.

**– Favoritos:** é a aba que armazena as URLs de preferência do usuário. Com um único simples, o usuário pode guardar esses endereços nesse espaço, sendo que não existe uma quantidade limite de links. É muito útil para quando você quer acessar as páginas mais recorrentes da sua rotina diária de tarefas.

**– Atualizar:** botão básico que recarrega a página aberta naquele momento, atualizando o conteúdo nela mostrado. Serve para mostrar possíveis edições, correções e até melhorias de estrutura no visual de um site. Em alguns casos, é necessário limpar o cache para mostrar as atualizações.

**– Histórico:** opção que mostra o histórico de navegação do usuário usando determinado navegador. É muito útil para recuperar links, páginas perdidas ou revisitar domínios antigos. Pode ser apagado, caso o usuário queira.

**– Gerenciador de Downloads:** permite administrar os downloads em determinado momento. É possível ativar, cancelar e pausar por tempo indeterminado. É um maior controle na usabilidade do navegador de internet.

**– Extensões:** já é padrão dos navegadores de internet terem um mecanismo próprio de extensões com mais funcionalidades. Com alguns cliques, é possível instalar temas visuais, plug-ins com novos recursos (relógio, notícias, galeria de imagens, ícones, entre outros.

**– Central de Ajuda:** espaço para verificar a versão instalada do navegador e artigos (geralmente em inglês, embora também existam em português) de como realizar tarefas ou ações específicas no navegador.

Firefox, Internet Explorer, Google Chrome, Safari e Opera são alguns dos navegadores mais utilizados atualmente. Também conhecidos como web browsers ou, simplesmente, browsers, os navegadores são uma espécie de ponte entre o usuário e o conteúdo virtual da Internet.

#### **Internet Explorer**

Lançado em 1995, vem junto com o Windows, está sendo substituído pelo Microsoft Edge, mas ainda está disponível como segundo navegador, pois ainda existem usuários que necessitam de algumas tecnologias que estão no Internet Explorer e não foram atualizadas no Edge.

Já foi o mais navegador mais utilizado do mundo, mas hoje perdeu a posição para o Google Chrome e o Mozilla Firefox.

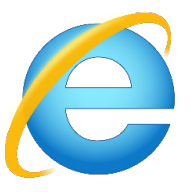

#### **Principais recursos do Internet Explorer:**

– Transformar a página num aplicativo na área de trabalho, permitindo que o usuário defina sites como se fossem aplicativos instalados no PC. Através dessa configuração, ao invés de apenas manter os sites nos favoritos, eles ficarão acessíveis mais facilmente através de ícones.

- Gerenciador de downloads integrado.
- Mais estabilidade e segurança.

– Suporte aprimorado para HTML5 e CSS3, o que permite uma navegação plena para que o internauta possa usufruir dos recursos implementados nos sites mais modernos.

– Com a possibilidade de adicionar complementos, o navegador já não é apenas um programa para acessar sites. Dessa forma, é possível instalar pequenos aplicativos que melhoram a navegação e oferecem funcionalidades adicionais.

– One Box: recurso já conhecido entre os usuários do Google Chrome, agora está na versão mais recente do Internet Explorer. Através dele, é possível realizar buscas apenas informando a palavra-chave digitando-a na barra de endereços.

#### **Microsoft Edge**

Da Microsoft, o Edge é a evolução natural do antigo Explorer<sup>3</sup>. O navegador vem integrado com o Windows 10. Ele pode receber aprimoramentos com novos recursos na própria loja do aplicativo.

Além disso, a ferramenta otimiza a experiência do usuário convertendo sites complexos em páginas mais amigáveis para leitura.

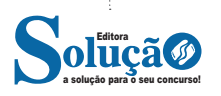

# INFORMÁTICA BÁSICA

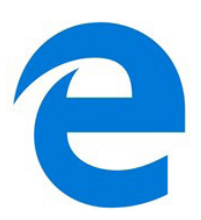

Outras características do Edge são:

– Experiência de navegação com alto desempenho.

– Função HUB permite organizar e gerenciar projetos de qualquer lugar conectado à internet.

– Funciona com a assistente de navegação Cortana.

– Disponível em desktops e mobile com Windows 10.

– Não é compatível com sistemas operacionais mais antigos. **Firefox**

Um dos navegadores de internet mais populares, o Firefox é conhecido por ser flexível e ter um desempenho acima da média.

Desenvolvido pela Fundação Mozilla, é distribuído gratuitamente para usuários dos principais sistemas operacionais. Ou seja, mesmo que o usuário possua uma versão defasada do sistema instalado no PC, ele poderá ser instalado.

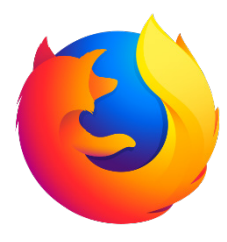

Algumas características de destaque do Firefox são:

– Velocidade e desempenho para uma navegação eficiente.

– Não exige um hardware poderoso para rodar.

– Grande quantidade de extensões para adicionar novos recursos.

– Interface simplificada facilita o entendimento do usuário.

– Atualizações frequentes para melhorias de segurança e privacidade.

– Disponível em desktop e mobile.

# **Google Chorme**

É possível instalar o Google Chrome nas principais versões do sistema operacional Windows e também no Linux e Mac.

O Chrome é o navegador de internet mais usado no mundo. É, também, um dos que têm melhor suporte a extensões, maior compatibilidade com uma diversidade de dispositivos e é bastante convidativo à navegação simplificada.

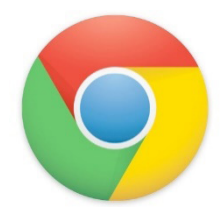

#### **Principais recursos do Google Chrome:**

– Desempenho ultra veloz, desde que a máquina tenha recursos RAM suficientes.

– Gigantesca quantidade de extensões para adicionar novas funcionalidades.

– Estável e ocupa o mínimo espaço da tela para mostrar conteúdos otimizados.

– Segurança avançada com encriptação por Certificado SSL (HT-TPS).

– Disponível em desktop e mobile.

#### **Opera**

Um dos primeiros navegadores existentes, o Opera segue evoluindo como um dos melhores navegadores de internet.

Ele entrega uma interface limpa, intuitiva e agradável de usar. Além disso, a ferramenta também é leve e não prejudica a qualidade da experiência do usuário.

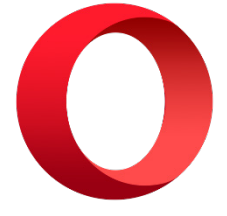

# **Outros pontos de destaques do Opera são:**

– Alto desempenho com baixo consumo de recursos e de energia.

– Recurso Turbo Opera filtra o tráfego recebido, aumentando a velocidade de conexões de baixo desempenho.

– Poupa a quantidade de dados usados em conexões móveis (3G ou 4G).

– Impede armazenamento de dados sigilosos, sobretudo em páginas bancárias e de vendas on-line.

– Quantidade moderada de plug-ins para implementar novas funções, além de um bloqueador de publicidade integrado.

– Disponível em desktop e mobile.

#### **Safari**

O Safari é o navegador oficial dos dispositivos da Apple. Pela sua otimização focada nos aparelhos da gigante de tecnologia, ele é um dos navegadores de internet mais leves, rápidos, seguros e confiáveis para usar.

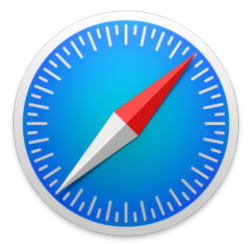

# **O Safari também se destaca em:**

– Sincronização de dados e informações em qualquer dispositivo Apple (iOS).

– Tem uma tecnologia anti-rastreio capaz de impedir o direcionamento de anúncios com base no comportamento do usuário.

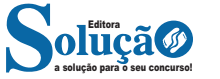

# **CONHECIMENTOS ESPECÍFICOS**

# Técnico De Enfermagem

**CONHECIMENTOS ESPECÍFICOS EM TÉCNICAS BÁSICAS: IMPORTÂNCIA DA LIMPEZA TERMINAL, CONCORRENTE E ARRUMAÇÃO DE CAMA, HIGIENE ORAL E CORPORAL, PRE-VENÇÃO DE DEFORMIDADE E ÚLCERA DE PRESSÃO, CON-TROLES DE SINAIS VITAIS, CONTROLE DE ELIMINAÇÕES E INGESTÕES, BALANÇO HÍDRICO**

# **IMPORTÂNCIA DA LIMPEZA TERMINAL, CONCORRENTE E ARRUMAÇÃO DE CAMA**

## **Limpeza de Unidade**

É a limpeza realizada na Unidade do Paciente, pode ser: Limpeza concorrente e Limpeza Terminal.

#### **Limpeza Concorrente**

É feita diariamente após o banho do paciente e arrumação do seu leito. Consiste na limpeza de parte do mobiliário da unidade do paciente.

#### **Limpeza Terminal**

É a limpeza completa da unidade do paciente, após: Alta, óbito ou transferência.

#### **Normas**

- A limpeza terminal da unidade do paciente deve ser realizada pelo funcionário da enfermagem após alta, transferência ou óbito;

- A limpeza concorrente da unidade do paciente deve ser realizada pelo funcionário da enfermagem uma vez a cada plantão;

- O produto utilizado para a limpeza terminal da unidade deverá ser fenol sintético. No caso da limpeza concorrente, usar álcool a 70%;

- A limpeza do carrinho de banho, carrinho de parada, carrinhos de medicação e de curativo, deverá ser feita uma vez por plantão pela enfermagem, com fenol sintético;

- Os panos de limpeza utilizados na limpeza terminal ou concorrente, deverão ser enxaguados quantas vezes forem necessárias na bacia utilizada para este fim;

- Ao realizar a limpeza concorrente, limpar a unidade com agua e sabão, caso estiver suja de sangue ou secreção;

- Utilizar movimentos simples e amplos em um só sentido;

- Observar a sequência da limpeza (do mais limpo para o mais contaminado, evitando sujar as áreas limpas);

- Evitar molhar o chão.

# **Limpeza Terminal**

#### **Material:**

- Solução desinfetante (fenol),
- 01 par de luvas de procedimento,
- Panos de limpeza,
- Hamper e sanito (saco plástico),
- Bacia.

#### **Técnica:**

- Lavar as mãos;
- Reunir o material;
- Colocar o material sobre a mesa de cabeceira;
- Calcar luvas;

- Desprender a roupa de cama e despreza-la no hamper, evitando movimentos bruscos;

- Recolher materiais e equipamentos (ambu, umidificador, aspirador, comadre, papagaio) e encaminha-los ao expurgo;

- Afastar a cama da parede, deixando espaço suficiente para realização da limpeza;

- Iniciar a limpeza do leito pela parte superior do colchão, da cabeceira para o centro, inclusive as laterais do colchão, sempre do mais distante para o mais próximo;

- Continuar a limpeza do colchão, do centro para os pés, inclusive as laterais do colchão, sempre do mais distante para o mais próximo;

- Dobrar o colchão ao meio e limpar o estrado iniciando da cabeceira para o centro. Elevar o estrado e limpar a parte inferior do mesmo, inclusive espaldar e pés;

- Limpar a parte posterior do colchão, da cabeceira para o centro, retorna-lo em cima do estrado;

- Dobrar o colchão para o lado contrário e limpar a outra metade do estrado, do centro para os pés segundo a técnica, não se esquecendo da parte inferior do estrado;

- Realizar a limpeza da parte posterior do colchão iniciando do centro para os pés;

- Passar para o lado mais distante e limpar a lateral do leito, grade e pés do leito;

- Passar para o lado mais próximo e limpar a lateral do leito, grade e pés do leito;

- Limpar com a solução de fenol a mesa de cabeceira iniciando pela parte interna da mesma;

- Limpar com a solução de fenol a parte externa da mesa de cabeceira;

- Limpar com pano embebido na solução de fenol o suporte de soro (retirando fitas adesivas e esparadrapos que porventura estiverem colados);

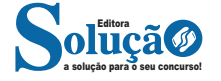

# CONHECIMENTOS ESPECÍFICOS

- Retirar as luvas;
- Arrumar o leito conforme técnica descrita anteriormente;
- Encaminhar material utilizado ao expurgo;
- Montar o painel de gases;
- Lavar a mãos.

# **Limpeza Concorrente**

# **Material:**

- Álcool a 70%,
- Agua e sabão se necessário,
- Panos de limpeza,
- Luvas de procedimento.

## **Técnica:**

- Lavar as mãos;
- Preparar o material;
- Encaminhar ao quarto do paciente;
- Explicar o procedimento ao paciente;
- Calcar luvas;
- Avaliar as condições de limpeza do leito do paciente;
- Embeber o pano de limpeza com álcool a 70%;
- Limpar as laterais do leito com pano sempre no sentido da cabeceira para os pés e do lado mais distante para o mais próximo;
	- Limpar a cabeceira e os pés do leito por último;
- Trocar o pano embebido em álcool e limpar a mesa de cabeceira iniciando pela parte interna e a seguir a parte externa;
	- Deixar a mesa de cabeceira em ordem;
	- Desprezar os panos de limpeza no hamper;
	- Desprezar as luvas;
	- Lavar as mãos;
	- Revisar o painel de gases se necessário;

# **Arrumação do Leito**

# **Definição:**

Cama aberta - quando está ocupada por paciente,

Cama fechada - quando o leito está vago,

Cama de operado - quando está aguardando o retorno do paciente do centro cirúrgico.

#### **Normas**

- O leito dever ser trocado quantas vezes forem necessárias durante o plantão;

- O leito dever ser preparado de acordo com a sua finalidade;
- Abrir portas e janelas antes de iniciar o trabalho;
- Utilizar lençóis limpos, secos e sem pregas;

- Caso os lençóis sejam reutilizados, não deixar migalhas, fios de cabelos;

- Observar o estado de conservação dos colchoes e travesseiros;

- Não sacudir as roupas de cama;
- Não arrastar as roupas de cama no chão.

# **Preparo do Leito sem o Paciente (cama fechada)**

# **Material:**

- Luvas de procedimento,
- 02 Lençóis,
- 01 Travesseiro,

- 01 Fronha,
- 01 Forro,
- 01 Cobertor, se necessário,
- Hamper.

# **Técnica:**

- Lavar as mãos;
- Preparar o material;

- Colocar o material no carrinho de banho ou mesa de cabeceira;

- Retirar a roupa de cama suja e coloca-los no hamper próximo do leito;

- Desprezar as luvas;

- Estender o lençol sobre o leito, amarrando as pontas do lençol na cabeceira e nos pés;

- Estender o forro sobre o leito prendendo-o sob o lençol na parte mais próxima;

- Estender o viril e fazer uma meia dobra na cabeceira;
- Fazer o canto do viril nos pés da cama;
- Passar para o lado mais distante e proceder a arrumação do

forro e virol;

- Colocar a fronha no travesseiro;
- Colocar o travesseiro na cama;
- Recompor a unidade;
- Lavar as mãos.

## **Preparo do Leito com o Paciente (Cama Aberta)**

## **Material:**

- 01 travesseiro,
- 02 lençóis,
- 01 cobertor (se necessário),
- 01 fronha,
- 01 lençol para fralda,
- 01 rolo para costas (se necessário),
- Camisola ou pijama,
- 01 forro.

# **Técnica:**

- Lavar as mãos;
- Colocar a roupa na mesa de cabeceira;
- Explicar o que se vai fazer ao paciente;
- Colocar o hamper próximo a cama;
- Desprender a roupa do leito, do lado do paciente e depois vir e ir soltando do outro lado;

- Colocar o travesseiro sem fronha na mesa de cabeceira;

- Colocar o paciente em decúbito dorsal protegido com o lençol de cima;

- Enrolar o forro e lençol de baixo separadamente, até o meio da cama e sob o corpo do paciente;

- Substituir o lençol de baixo, e o forro, pela roupa limpa;
- Virar o paciente para o lado pronto, nunca o expondo;
- Passar para o lado oposto;

pos, prendendo-os e fazendo os cantos;

- Retirar a roupa usada, retirar as luvas, e esticar os lençóis lim-

- Colocar a fronha no travesseiro, acomodando o paciente;

Obs.: se o paciente for totalmente dependente, a troca de cama dever ser feita por duas pessoas.

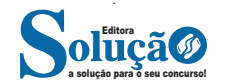

# **Preparo do Leito de Operado**

O leito do operado e igual ao leito fechado, mas com lençol dobrado em pregas, na cabeceira do leito próximo ao lençol móvel. Esse leito terá as roupas soltas nos pés, exceto o lençol de baixo. O lençol de cima, cobertor, e colcha deverão ser dobrados na parte da cabeceira e dos pés, deixando-os enrolados lateralmente.

Após deitar o paciente operado cobri-lo e prender as peças da cama que estavam soltas fazendo os cantos.

# **HIGIENE ORAL E CORPORAL**

## **Normas**

- A higiene do paciente fica a cargo da Equipe de Enfermagem; - Explicar sempre ao paciente o que vai ser feito;

- Preferencialmente realizar a higiene oral do paciente, antes do banho e após as refeições, com solução de Bicarbonato de Sódio, e quando se fizer necessário;

- Ao lidar com o paciente, de maneira direta, e imprescindível o uso de luvas para procedimentos;

- Cuidar durante o banho, para não expor, desnecessariamente, o paciente. A privacidade contribui muito para o conforto mental do paciente;

- Secar bem toda a superfície do corpo do paciente, principalmente as dobras;

- As portas do banheiro não devem ser trancadas, durante o banho;

- Deve-se testar a temperatura da água, antes do banho do paciente. Geralmente se usa água morna.

#### **Higiene Oral**

# **Definição**

Consiste na limpeza dos dentes, gengivas, bochechas, língua e lábios. Condições patológicas que predispõem a irritação e a lesão da mucosa oral: (estado de coma, hipertermia).

#### **Finalidades**

- Promover conforto ao paciente,
- Evitar halitose,
- Prevenir carie dentaria,
- Conservar a boca livre de resíduos alimentares.

#### **Higiene Oral (em pacientes impossibilitados de cuidar de si)**

#### **Material:**

- Solução antissépticas - solução bicarbonatada (para cada 1 colher de chá, 500 ml de agua);

- Espátula envoltas em gazes;
- Lubrificante (vaselina liquida);
- Toalha;
- Copo para colocar solução antissépticas;
- Luvas;
- Cuba rim.
- **Técnica:**
- Lavar as mãos;
- Explicar ao paciente o que ser feito;
- Calcar luvas;
- Reunir o material na mesa de cabeceira;

- Colocar o paciente em posição confortável, com a cabeceira elevada. Em pacientes inconscientes, coloca-los em decúbito lateral;

- Colocar a toalha na parte superior do tórax e pescoço do paciente, com forro plástico, se necessário;

- Proceder a limpeza de toda a boca do paciente usando as espátula envoltas em gazes, embebidas em solução antissépticas diluído em agua;

- Utilizar cuba rim para o paciente "bochechar";

- Limpar a língua, para evitar que fique seborreica;
- Enxugar os lábios com a toalha;

- Lubrificar os lábios com vaselina liquida, para evitar rachaduras;

- Retirar luvas;
- Lavar as mãos;
- Recompor a unidade;

- Anotar no prontuário o que foi feito e anormalidades detectadas.

Obs.: em pacientes neurológicos com lesão cervical, usar a espátula com gaze, para retirar o excesso de liquido da solução antissépticas, sem mobilizar a cabeça.

# **- Em pacientes conscientes, ele próprio deve escovar os den-**

# **tes.**

#### **Higiene Oral (em paciente entubado)**

## **Material:**

- Solução antissépticas solução bicarbonatada,
- Espátula envoltas em gazes,
- Lubrificante (vaselina liquida),
- Copo para colocar solução antissépticas,
- Seringa de 20ml,
- Aspirador montado,
- Cânula de guedel (estéril), se necessário,
- Toalha,
- Luvas.

# **Técnica**

- Lavar as mãos;
- Explicar ao paciente o que ser feito;
- Calcar luvas;
- Reunir o material na mesa de cabeceira;

- Colocar o paciente em posição confortável, com a cabeceira elevada ou em decúbito lateral se estiver inconsciente. Caso o paciente esteja com sonda nasogástrica, abri-la, para evitar náuseas e refluxo do conteúdo gástrico para a boca;

- Colocar a toalha na parte superior do tórax e pescoço do paciente, com forro plástico, se necessário;

- Verificar se o cuff da cânula endotraqueal esta insuflado, para evitar que a solução antissépticas ou salivação penetre na traqueia, durante a higienização;

- Instilar agua com auxílio da seringa, pelo orifício da cânula de guedel, e fazer aspiração ao mesmo tempo;

- Retirar a cânula de guedel e lava-la em agua corrente na pia do quarto e recoloca-la, ou proceder a sua troca por outra estéril, caso, seja necessário ou que conforme rotina, já tenha dado 24 horas após a sua colocação;

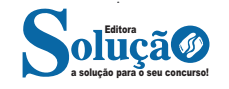

# CONHECIMENTOS ESPECÍFICOS

- Proceder a limpeza de toda a boca do paciente, usando as espátula envoltas em gazes embebidas em solução antisséptica. Limpar o palato superior e toda a arcada dentaria;

- Limpar a também a língua;
- Enxugar os lábios com a toalha e lubrifica-los com vaselina;
- Retirar luvas;
- Lavar as mãos;
- Recompor a unidade;

- Anotar no prontuário o que foi feito e anormalidades detectadas.

Obs.: a troca do cadarço da cânula endotraqueal, deve ser feita pelo Técnico/Auxiliar a cada 12 horas, ou quando se fizer necessário, acompanhada do reposicionamento da cânula endotraqueal, que dever ser feito pela Enfermeira da unidade.

## **- A higiene oral do paciente entubado dever ser feita 01 vez a cada plantão.**

#### **Higiene das Próteses Dentarias**

#### **Material:**

- Copo com solução antissépticas bucal,
- Escova de dentes,
- Pasta dental ou sabão liquido,
- Cuba rim,
- 01 par de luvas,
- Toalhas de papel,
- Toalhas de Banho,
- Biombos.

#### **Técnica**

- Lavar as mãos;
- Explicar ao paciente o que vai fazer;

- Reunir o material na bandeja e colocar sobre a mesa de cabeceira do paciente;

- Proteger o leito com biombo;
- Colocar toalha sobre o tórax do paciente;

- Colocar o paciente em Fowler ou sentado quando for permitido;

- Calcar as luvas;

- Pedir ao paciente que remova a prótese com o uso da toalha de papel. Se o paciente não puder remover as próteses sozinho, a enfermagem dever faze-lo em seu lugar, lenta e cuidadosamente;

- Colocar as próteses na cuba rim, forrada com toalha de papel. Levar ao banheiro;

- Colocar a pasta dental ou sabão líquido sobre a escova;

- Segurar as próteses na palma da mão e escova-la com movimentos firmes da base dos dentes para as pontas;

- Escovar a área de acrílico em toda sua extensão;
- Lava-la sob jato de agua fria;
- Desprezar o papel toalha da cuba rim e colocar outro;
- Colocar a prótese limpa na cuba rim;
- Lavar a escova com agua corrente e coloca-los na cuba rim;
- Lavar as mãos enluvadas;

- Oferecer copo com solução antissépticas bucal, para que o paciente enxague a boca;

- Entregar a prótese ao paciente ou coloque-a por ele, no caso de impossibilidade do mesmo;

- Colocar o paciente em posição confortável;

- Desprezar as luvas;
- Limpar e guardar todo o material;
- Lavar as mãos;
- Anotar no prontuário.

Obs.: quando o paciente retirar a prótese ou recoloca-la, a Enfermagem dever observar se há alguma anormalidade em cavidade bucal. Se houver, relata-la no prontuário.

#### **Banho no Leito (Paciente com dependência total)**

# **Normas**

- Trocar a agua do banho sempre que necessário;

- Quando houver colostomia e/ou drenos, esvaziar as bolsas coletoras antes do banho ou troca-la, depois trocar as luvas e iniciar o banho;

- Quando o banho for dado em apenas uma pessoa, levando-se em consideração que o paciente ajuda, seguir a mesma técnica, porém, sem esquecer de lavar as mãos enluvadas, antes de manipular a roupa limpa;

- O uso de máscara para banho e opcional como rotina. Levar em consideração os pacientes altamente infectados.

#### **Material:**

- Carro de banho ou mesa de cabeceira,
- Luva de banho,
- Toalha de banho (lençol protetor),
- Material para higiene oral,
- Material para higiene intima,
- Pente,
- Sabonete individualizado,
- Comadre e/ou papagaio do próprio paciente,
- Roupa para o paciente (pijama ou camisola),
- Roupa de cama (02 lençóis, 01 cobertor S/N, 01 toalha de ba-
- nho, 01 para fralda S/N, 01 forro S/N).
	- Luvas de procedimento,
	- Luvas de banho,
	- Hamper,
	- 01 bacia,
	- 01 balde,
	- Fita adesiva,
	- Biombos.

## **Técnica**

- Lavar as mãos e calcar as luvas de procedimentos;
- Explicar ao paciente o que vai ser feito;
- Trazer o carro de banho e o hamper próximo ao leito;
- Fechar as portas e janelas;
- Proteger a unidade do paciente com biombos;
- Oferecer comadre ou papagaio ao paciente e procurar saber
- se tem clister prescrito. Se houver, faze-lo em primeiro lugar; - Desprender a roupa de cama, iniciando do lado oposto onde

permanecer;

- Fazer higiene oral do paciente e lavar a cabeça, se necessário; - Trocar a agua do banho, obrigatoriamente, após a lavagem

da cabeça;

- Lavar os olhos, limpando o canto interno para o externo, usando gaze;

- Lavar, enxaguar e enxugar o rosto, orelhas e pescoço;

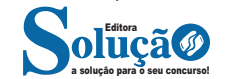